## **DIPLOMADO DE PROFUNDIZACION REDES DE NUEVA GENERACION**

**FASE 6 - FINAL**

# **NATALIA ANDREA BARBOSA PABÓN 1122133216**

**GRUPO 215005\_5**

**TUTOR JOSE IGNACIO CARDONA**

**UNIVERSIDAD NACIONAL ABIERTA Y A DISTANCIA - UNAD ECBTI DICIEMBRE 2017**

#### **INTRODUCCIÓN**

La importancia de las telecomunicaciones como motor de la sociedad es indiscutible. Las implicaciones que ésta tiene son revolucionarias para las relaciones entre las empresas y en la vida cotidiana de cualquier persona, al facilitar principalmente las comunicaciones y el acceso a la información. El ritmo con que este escenario cambia es vertiginoso, tanto en la estandarización de nuevas tecnologías como en el despliegue de nuevas redes, que faciliten y favorezcan las nuevas exigencias actuales.

Por lo anterior, el presente trabajo da solución a los puntos planteados en la guía de la Unidad 1,2,3: Fase 6. Evaluar, en la que se pretende desarrollar y fortalecer las competencias en arquitecturas y elementos actuales, tales como: arquitectura de red IMS, la cual es fundamental para el proceso de convergencia de servicios hacia redes de nueva generación, la funcionalidad del MPLS y su importancia para que los proveedores de servicio puedan proveer diferentes servicios, sin tener que ignorar la infraestructura existente, y la importancia de garantizar calidad de servicio QoS en estas redes de nueva generación, de acuerdo a los requerimientos de los diferentes tipos de tráfico.

Para ello, como actividad individual, fue necesario investigar y describir como funciona un PBX, que elementos se deben tener en cuenta para implementar el servicio IPTV, explicar los protocolos HTTP, RTP, y MPLS, y finalmente explicar la importancia de IPv6. Finalmente, después de adquirir todos los elementos teóricos se organizaron 4 simulaciones que correspondían a: Un Call Center, servicio IPTV, Servicio QoS, y una red MPLS. Unido a esto se hizo una explicación detallada de lo que correspondía al funcionamiento de estas simulaciones desarrolladas.

#### **OBJETIVO GENERAL**

Desarrollar e interiorizar las diferentes temáticas planteadas en la guía, haciendo uso de GNS3, Cisco Packet Tracer y Asterisk como elementos, que permitirán constatar la parte teórica previamente adquirida, lo anterior con motivo, de fortalecer y comprender lo que es la arquitectura MPLS, servicio QoS, call center, y cómo funcionan estos.

#### **OBJETIVOS ESPEFICOS**

- Hacer lectura de la unidad 1: Redes de Datos y contexto actual de las telecomunicaciones, unidad 2: Redes de nueva generación, unidad 3: Convergencia, servicios de telecomunicaciones.
- Plantear y dar soluciones a los diferentes puntos establecidos en la guía
- Organizar y configurar las diferentes simulaciones solicitadas.

1. Realice la instalación del Elastix en una máquina virtual, luego realice la configuración de servicios en Asterisk y establezca la comunicación entre los dos Iphone.

Para la realización de este punto fue necesario primero realizar la instalación del Elastix en una máquina virtual, luego realizar la configuración de servicios de Asterisk como se muestra a continuación:

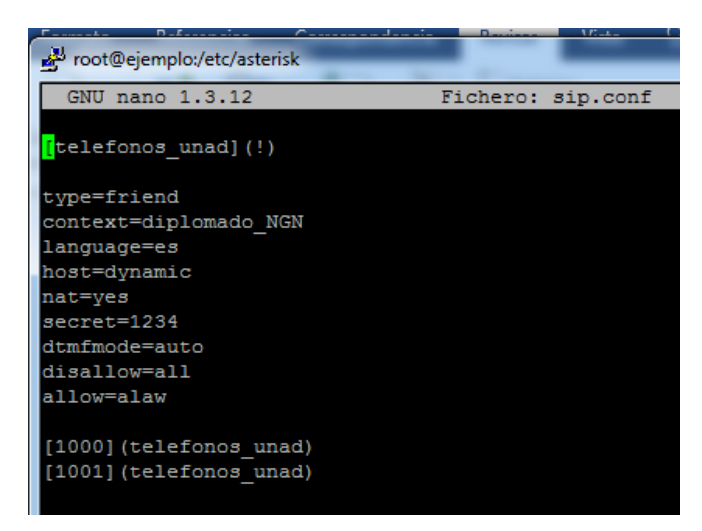

En la anterior captura, fue necesario modificar el archivo sip config y declararlo como se ve allí. En este archivo creamos dos clientes, el 1000 y el 1001

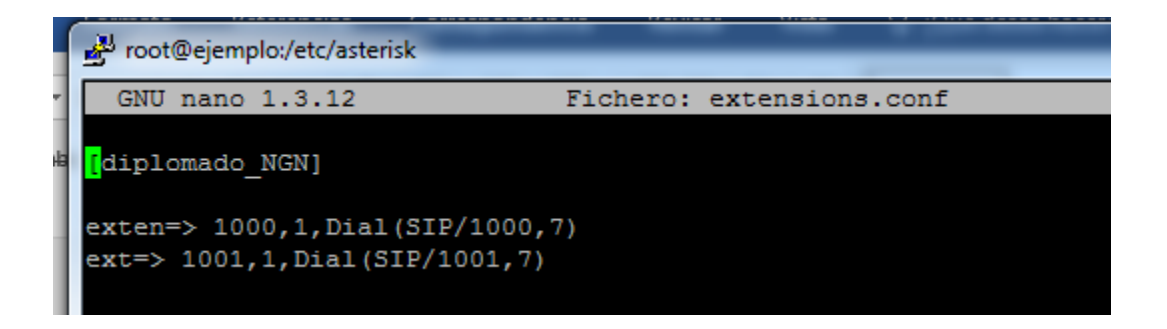

Luego en el archivo extensions.conf hacemos posible que se pueda establecer una llamada entre ambos clientes. Allí declaramos el protocolo a usar, el número correspondiente de cada cliente, en este caso dejamos 1000 para el cliente 1, y 1001 para el cliente 2, e indicamos que cuando se quiera intentar establecer una llamada, timbrar hasta 7 segundos.

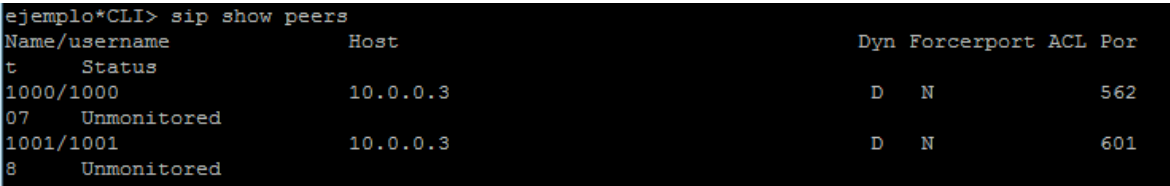

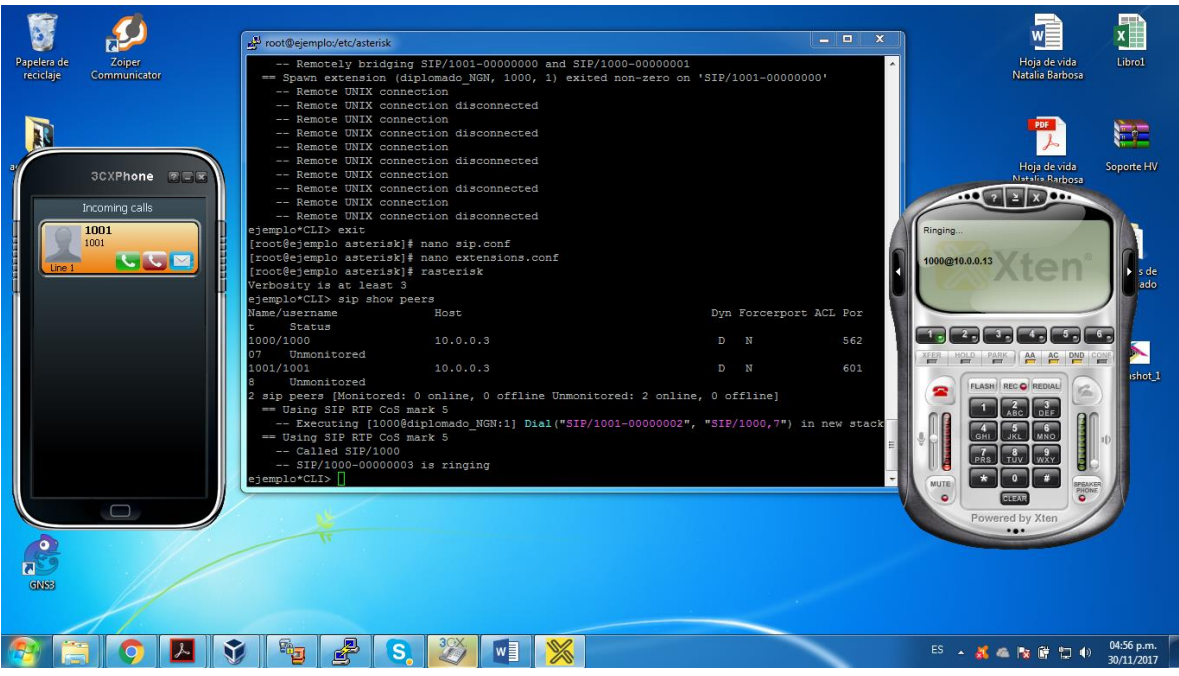

Finalmente se enlazan los softphones con el host y ya es posible establecer la comunicación entre los dos clientes.

2. servicios QoS end-to-end

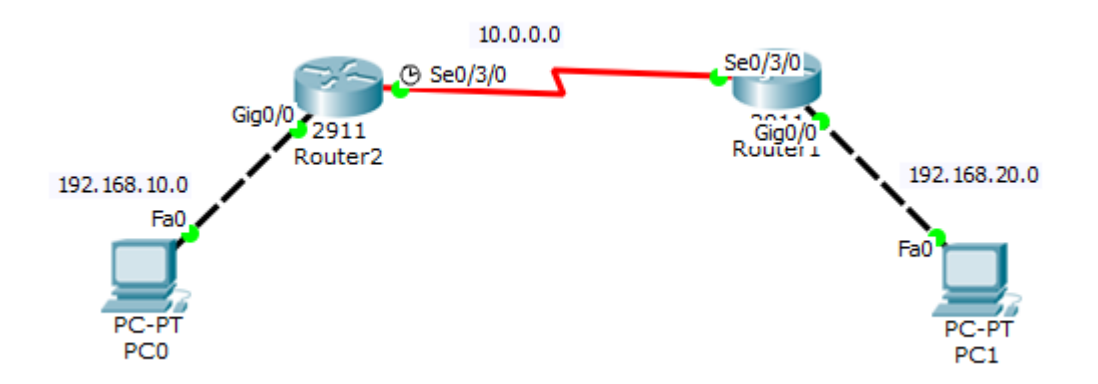

Para la implementación QoS, se designó ancho de banda como el video guía, pero este presentaba inconvenientes, dado que al parecer era demasiado ancho de banda para dichas clases, razón por la cual era necesario reducirlo a valores muy bajos. Por lo anterior, el QoS se estableció de otra manera, con otro manejo de prioridad, pero siguiendo en todo momento las pautas para establecer QoS en la red.

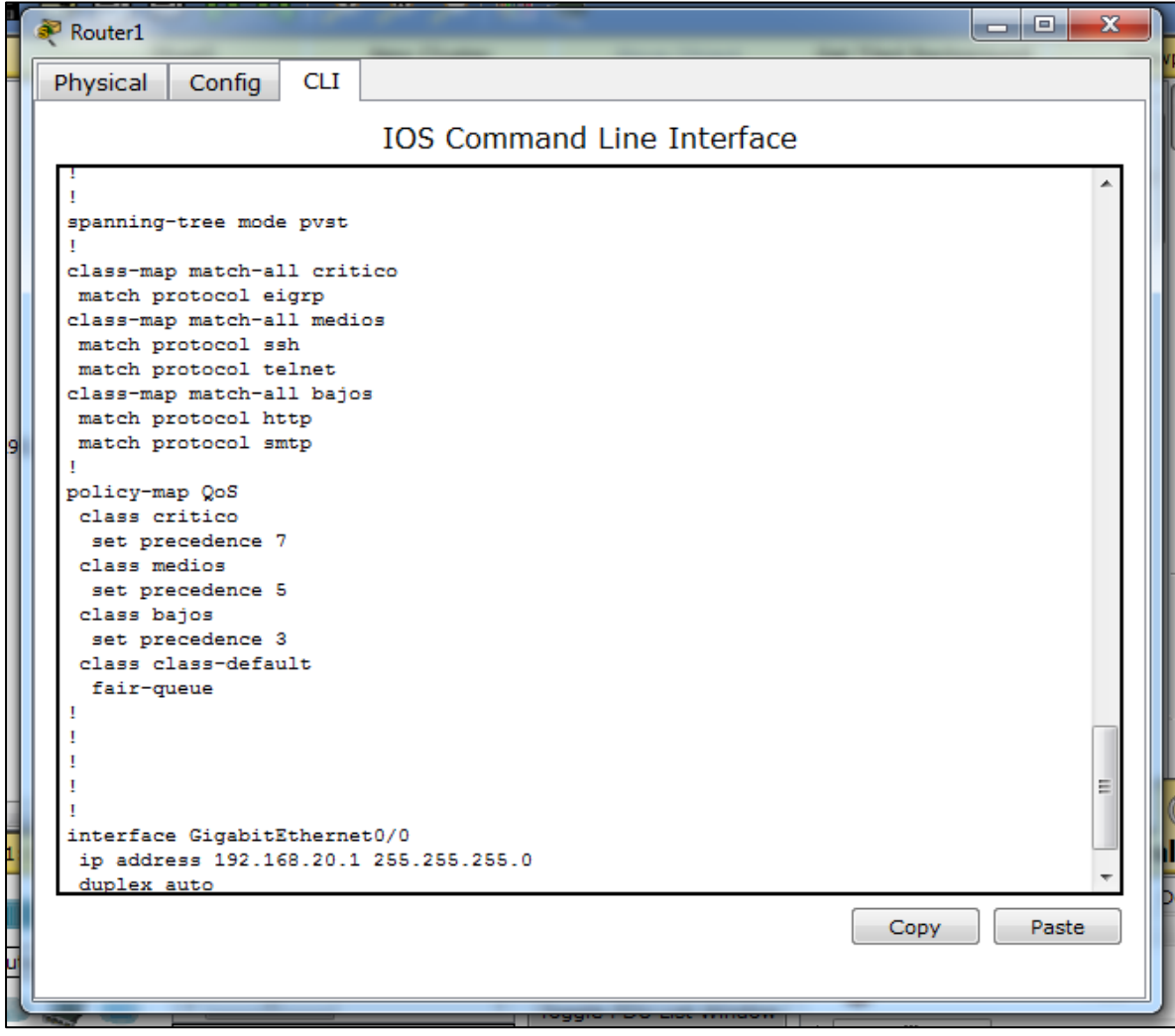

Y se asignó al puerto respectivo de cada router, como se evidencia a continuación:

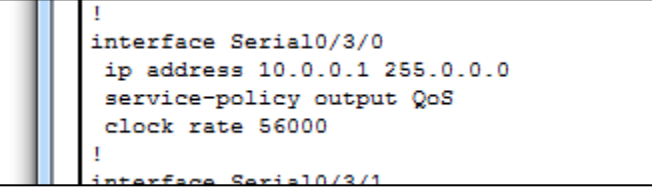

Simulación red WAN, evidenciando el servicio VPN entre las dos ciudades.

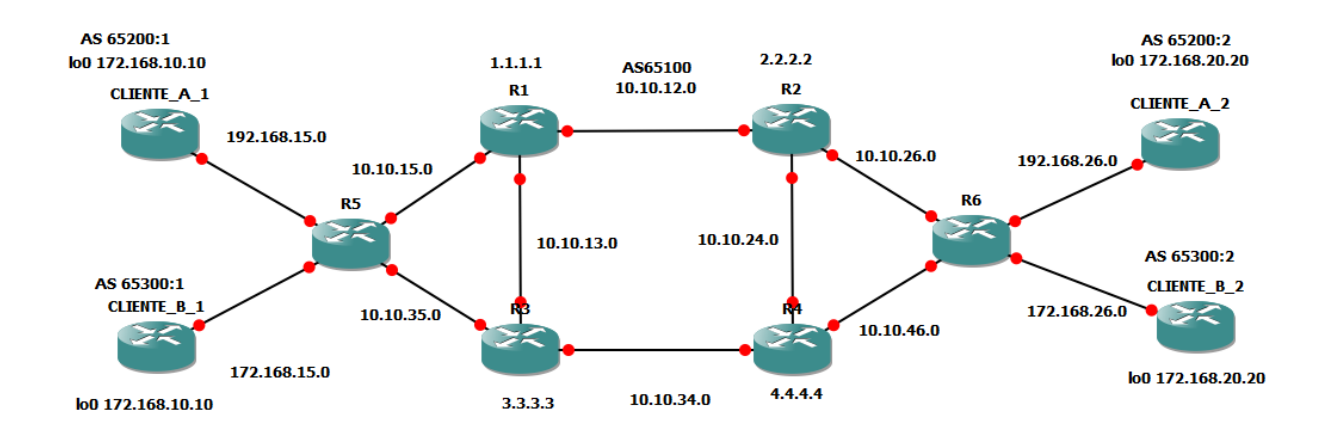

3. Implementar conexión WAN utilizando protocolo MPLS, que permita transportar un servicio de red entre las dos ciudades, habilitando un servicio VPN entre las dos ciudades.

\*Explicación detallada del funcionamiento de la red y la función de cada elemento.

Lo que corresponde a los R1, R2, R3 y R4 que son los router del core se les activo un protocolo de enrutamiento interno como lo es el ospf y se ejecutó mpls ldp debajo del proceso de ospf, y se usó autoconfig para activar de manera automática todas las interfaces que están participando en el proceso ospf y se le especifico al proceso mpls ldp que usara la loopback0 para su router id. En este arreglo es donde se da todo el proceso de una red mpls, es decir, de intercambio de etiquetas. Pues una vez sale el paquete de allí hacia los routers de borde, la etiqueta es removida. Los routers de borde R5 y R6, se crearon las vrf para cada cliente, en este caso EMPRESA1 para el CLIENTE\_A\_1 y EMPRESA2 para el CLIENTE\_B\_1, y se les asigno un rd a cada uno para darle singularidad a las redes en cada vrf (hace uso de etiqueta) en caso de haber solapamiento o redes iguales, y para que en caso de enviarse actualizaciones por el multiprotocol BGP, lo utilicen y sepan a qué vrf debe ir. Para usar el rd es necesario también usar el route-target para especificar la etiqueta que corresponde al importe y el exporte y así tenga conocimiento de si debe o no actualizar lo que le llega.

En estos router de bordes también se configura un enrutamiento interno ospf y se ejecuto mpls ldp autoconfig para activar de manera automática ldp en todas las interfaces que participan en el proceso ospf. Y se configura entre estos BGP y luego se activa para los neighbor la familia vpnv4, es decir para R5 es el vecino R6 y para R6 su vecino R5, esto nos va a permitir adjuntar los atributos extras como el rd y los route-target y asi se pueda exportar e importar las rutas entre las distintas vrfs y a través del core. De igual forma aquí mismo se activan los procesos para las dos vrf, pues hay que tener un proceso BGP por cliente.

Los clientes por otro lado simplemente están estableciendo la conexión con los router de borde, advirtiendo su red al primer router de borde, y este al siguiente.

En la siguiente imagen es posible visualizar el proceso que hace el CLIENTE\_A\_1 para llegar al CLIENTE\_A\_2, primero se va hacia el R5, su router de borde, luego allí adquiere la etiqueta por la vrf, y va a la interfaz 10.10.35.3 que corresponde a la del router 3, allí se le asigna la etiqueta 25, luego va hacia la interfaz 10.10.34.4 que corresponde a la del router 4, allí retira la etiqueta 25 con la que venía y ubica de acuerdo a su tabla la etiqueta 25, y sigue conservando la etiqueta de la vrf. Finalmente llega al segundo router de borde R6, quien basándose en la etiqueta vrf con la que viene el paquete, la direcciona a la interfaz 192.168.26.1 que corresponde a la del CLIENTE\_A\_2.

R7#traceroute 172.168.20.20 source lo 0 Type escape sequence to abort. Tracing the route to 172.168.20.20 1 192.168.15.5 68 msec 128 msec 192 msec 2 10.10.35.3 [MPLS: Labels 25/28 Exp 0] 960 msec 932 msec 900 msec 3 10.10.34.4 [MPLS: Labels 25/28 Exp 0] 940 msec 992 msec 1352 msec 4 192.168.26.6 [MPLS: Label 28 Exp 0] 780 msec 676 msec 768 msec 5 192.168.26.1 960 msec 1060 msec 772 msec  $R7#$ 

#### **CONCLUSIONES**

Con la realización de esta actividad, se han desarrollado conocimientos importantes sobre lo que es la arquitectura de red MPLS y cómo funciona, además de comprender que gracias a este protocolo de distribución de etiquetas, se hace posible que un LSR le informe al otro del significado de las etiquetas usadas para reenviar el tráfico a través de ellas, lo que a su vez favorece una mejora en el desempeño en lo que al reenvió de paquetes en la red refiere, así como la posibilidad de implementar QoS mediante la priorización de tráfico en tiempo real, lo que resulta clave cuando se quiere introducir voz y video en las redes de datos. Dentro de lo visto y trabajado, también fue posible reivindicar la red MPLS, como una herramienta efectiva para la ingeniería de tráfico, dado que permite como tal a quien administra la red, establecer rutas explicitas y exactas de un LSP, es decir que podrían establecerse rutas especiales para los distintos niveles de calidad.

IMS por otro lado es la arquitectura futura para la telefonía multimedia sobre internet. Especialmente por su ventaja de independencia de las tecnologías de red subyacentes y de proporcionar la base para el desarrollo de innovaciones en los servicios multimedia en tiempo real sobre redes fijas y móviles mediante el uso de estándares abiertos y canalización eficiente de convergencia en todos sus aspectos, lo que permite al operador mantener sus modelos o mejorar e ir hacia otros nuevos.

Un PBX funciona de intermediario entre la red de datos de la empresa y las líneas de telefonía, requiriendo la conexión de ambas.

El servicio IPTV se asemeja al servicio que actualmente prestar las plataformas de video virtuales, en cuanto a que implementan flujo de video Streaming, lo que hace más fácil de ver los videos, y sin mucha presencia de pausas.

### **BIBLIOGRAFIA**

Alarcón Aquino , V., & Martínez Suárez, J. (2008). MPLS. En V. Alarcón Aquino, & J. C. Martínez Suárez, Introducción a Redes MPLS (págs. 31 - 62). Córdoba: El Cid Editor. Recuperado de

[http://bibliotecavirtual.unad.edu.co:2077/lib/unadsp/reader.action?ppg=31&docID=10232356&t](http://bibliotecavirtual.unad.edu.co:2077/lib/unadsp/reader.action?ppg=31&docID=10232356&tm=1488702431066) [m=1488702431066](http://bibliotecavirtual.unad.edu.co:2077/lib/unadsp/reader.action?ppg=31&docID=10232356&tm=1488702431066)

Reyes Roig, D, & Baluja García, W. (2010). MPLS. En ,. D. Reyes Roig, & W. Baluja García, Guía de implementación de la seguridad en redes de Núcleo Mpls (págs. 11 - 28). Cuba: D - Instituto Superior Politécnico José Antonio Echeverría. CUJAE. Recuperado d[ehttp://bibliotecavirtual.unad.edu.co:2077/lib/unadsp/reader.action?ppg=19&docID=10609811](http://bibliotecavirtual.unad.edu.co:2077/lib/unadsp/reader.action?ppg=19&docID=10609811&tm=1488898933052) [&tm=1488898933052](http://bibliotecavirtual.unad.edu.co:2077/lib/unadsp/reader.action?ppg=19&docID=10609811&tm=1488898933052)

Molina Robles , F., & Eduardo, P. (2014). En F. J. Molina Robles, & P. O. Eduardo, *Servicios en red* (págs. 574 -610). Madrid: RA-MA Editorial. Recuperado de HYPERLINK ["http://bibliotecavirtual.unad.edu.co:2077/lib/unadsp/reader.action?ppg=573&docID=11046839](http://bibliotecavirtual.unad.edu.co:2077/lib/unadsp/reader.action?ppg=573&docID=11046839&tm=1488704523542%22%20%20http://bibliotecavirtual.unad.edu.co:2077/lib/unadsp/reader.action?ppg=573&docID=11046839&tm=1488704523542%20) &tm=1488704523542" [http://bibliotecavirtual.unad.edu.co:2077/lib/unadsp/reader.action?ppg=5](http://bibliotecavirtual.unad.edu.co:2077/lib/unadsp/reader.action?ppg=573&docID=11046839&tm=1488704523542%22%20%20http://bibliotecavirtual.unad.edu.co:2077/lib/unadsp/reader.action?ppg=573&docID=11046839&tm=1488704523542%20) [73&docID=11046839&tm=1488704523542](http://bibliotecavirtual.unad.edu.co:2077/lib/unadsp/reader.action?ppg=573&docID=11046839&tm=1488704523542%22%20%20http://bibliotecavirtual.unad.edu.co:2077/lib/unadsp/reader.action?ppg=573&docID=11046839&tm=1488704523542%20)

Zurbano Quintana, F. (2010). La arquitectura del subsitema de multimedia IP como solución para el despliegue inicial y la evoluación de las tecnologías inalámbricas. *Revista Técnica de la Empresa de Telecomunicaciones de Cuba, S.A.*, 22 - 30 Recuperado de [http://bibliotecavirtual.unad.edu.co:2048/login?url=http://search.ebscohost.com/login.aspx?dir](http://bibliotecavirtual.unad.edu.co:2048/login?url=http://search.ebscohost.com/login.aspx?direct=true&db=zbh&AN=93686129&lang=es&site=eds-live) [ect=true&db=zbh&AN=93686129&lang=es&site=eds-live](http://bibliotecavirtual.unad.edu.co:2048/login?url=http://search.ebscohost.com/login.aspx?direct=true&db=zbh&AN=93686129&lang=es&site=eds-live)

(2011, junio 11). Instalar y configurar GNS3 en W7 [Archivo de video]. Recuperado de <https://www.youtube.com/watch?v=oEr6OQea-iQ>

(2016, febrero 15). Configuración de MPLS L3VPN Parte 1 [Archivo de video]. Recuperado de <https://www.youtube.com/watch?v=pqskbnR1e4E>

(2016, febrero 15). Configuración de MPLS L3VPN Parte 2 [Archivo de video]. Recuperado de <https://www.youtube.com/watch?v=Zb3CqEa2OFc>

Molina Robles , F., & Eduardo, P. (2014). En F. J. Molina Robles, & P. O. Eduardo, Servicios en red (págs. 574 -610). Madrid: RA-MA Editorial. Recuperado de HYPERLINK "http://bibliotecavirtual.unad.edu.co:2077/lib/unadsp/reader.action?ppg=573&docID=11046839 &tm=1488704523542"

[http://bibliotecavirtual.unad.edu.co:2077/lib/unadsp/reader.action?ppg=573&docID=11046839&t](http://bibliotecavirtual.unad.edu.co:2077/lib/unadsp/reader.action?ppg=573&docID=11046839&tm=1488704523542) [m=1488704523542](http://bibliotecavirtual.unad.edu.co:2077/lib/unadsp/reader.action?ppg=573&docID=11046839&tm=1488704523542)

Conde del Oso, L., & Calzadilla García, R. (2012). Generalidades del servicio de IPTV y características de las redes que lo soportan. En L. E. Conde del Oso, & R. Calzadilla García, Propuesta para la validación de la calidad del vídeo en el servicio de IPTV (págs. 27 - 45 ). La Habana: Instituto Superior Politécnico José Antonio Echeverría. CUJAE. Recuperado de [http://bibliotecavirtual.unad.edu.co:2077/lib/unadsp/reader.action?ppg=27&docID=10609053&t](http://bibliotecavirtual.unad.edu.co:2077/lib/unadsp/reader.action?ppg=27&docID=10609053&tm=1488707071091) [m=1488707071091](http://bibliotecavirtual.unad.edu.co:2077/lib/unadsp/reader.action?ppg=27&docID=10609053&tm=1488707071091)

Velte, T., & Velte, A. (2008). Manual de Cisco® (4a. ed.). En T. J. Velte, & A. T. Velte, Manual de Cisco® (4a. ed.) (págs. 79 - 85). Mexico: McGraw-Hill Interamericana. Recuperado de [http://bibliotecavirtual.unad.edu.co:2077/lib/unadsp/reader.action?ppg=104&docID=10450066&t](http://bibliotecavirtual.unad.edu.co:2077/lib/unadsp/reader.action?ppg=104&docID=10450066&tm=1488708536302) [m=1488708536302](http://bibliotecavirtual.unad.edu.co:2077/lib/unadsp/reader.action?ppg=104&docID=10450066&tm=1488708536302)

Moreno Pérez, J., & Santos González , M. (2014). Introducción a las redes de datos. En J. C. Moreno Pérez, & M. Santos González, Sistemas informáticos y redes locales (págs. 170-186). Madrid: RA-MA. Recuperado de [http://bibliotecavirtual.unad.edu.co:2077/lib/unadsp/reader.action?ppg=171&docID=11046444&t](http://bibliotecavirtual.unad.edu.co:2077/lib/unadsp/reader.action?ppg=171&docID=11046444&tm=1483632910293) [m=1483632910293](http://bibliotecavirtual.unad.edu.co:2077/lib/unadsp/reader.action?ppg=171&docID=11046444&tm=1483632910293)